# PAS TECHNICAL GROUP

December 9, 2021

# CALL TO ORDER

**Motion** 

Second

## APPROVAL OF SEPTEMBER 16, 2021 MINUTES

**Motion** 

Second

# ADDITIONS TO THE AGENDA

# CCS STAFF REPORTS (KATHLEEN – CCS) - 10 MIN

#### Polaris 7.0

<https://ccslib.org/polaris-upgrades-and-reported-issues>

#### LC replaces illegal aliens headings

- ALA Press Release: [https://americanlibrariesmagazine.org/blogs/the-scoop/library-of-congress-changes](https://americanlibrariesmagazine.org/blogs/the-scoop/library-of-congress-changes-illegal-aliens-subject-heading/)illegal-aliens-subject-heading/
- [https://ccslib.org/Catalogers/index.php?title=Illegal\\_Aliens\\_Subject\\_Headings](https://ccslib.org/Catalogers/index.php?title=Illegal_Aliens_Subject_Headings)

#### Homosaurus Subject Headings

- <https://homosaurus.org/>
- [https://ccsliborg.sharepoint.com/:x:/s/CCSTraining/EZ8DEsou-rdLgQ3PHR9iSaIBu-](https://ccsliborg.sharepoint.com/:x:/s/CCSTraining/EZ8DEsou-rdLgQ3PHR9iSaIBu-Vk0CRMB7u4qYr1T8RUCQ?e=1J7yPs&isSPOFile=1)VKOCRMB7u4qYr1T8RUCQ?e=1J7yPs&isSPOFile=1
	- Demo usage of LGBTQ+ biographies in PowerPAC

#### Vega Discover Usability Testing

Completed four of six usability test sessions with patrons from Algonquin, Cary, Fox River Valley, Lake Villa

# PLACING MULTIPLE HOLDS ON A SINGLE TITLE IN LEAP (LIZ MCCLAIN  $-$  GLENCOE) - 10  $-$  15 MIN

Description of problem

Possible solution

<https://www.ccslib.org/training/hold-requests-multiple-patrons-one-title>

# VEGA DISCOVER V. POWERPAC SEARCH RESULTS RELEVANCY AND RANKING ACTIVITY - 40 MIN

An activity to help determine whether Vega Discover search results are comparable with PowerPAC for relevancy and ranking

Generates feedback CCS can share with Innovative to improve the Vega Discover product

Uses five of the top ten most common patron search queries from November 2021

# VEGA DISCOVER V. POWERPAC SEARCH RESULTS RELEVANCY AND RANKING ACTIVITY

#### Instructions:

- Open PowerPAC link provided in the form
- Search for the search term exactly as it appears in the prompt
	- Do not use any filters or suggested/predictive searches
- Rate the relevancy of the search results
	- For our activity Relevancy means *the measure of accuracy of the relationship between the search query and the search results*
- List the rank of the desired title in the search results
	- Rank is the number of the search result you would select given your search term
- Repeat the process for each search term
- BREAK
- Repeat the above process in Vega Discover

# INSTRUCTIONS (CONTINUED…)

The activity is two parts

- 5 minutes in PowerPAC
- 5 minutes in Vega Discover

You will work in teams of  $3 - 4$  in breakout rooms

The teams will randomly be assigned by Zoom

Designate a spokesperson to answer the survey on behalf of your group Note any particularly "good" or "bad" search results to report back on

## AN EXAMPLE:

PowerPAC demo: <https://forms.gle/1VwqokV9AtRQHBYq6>

Vega Discover demo: <https://forms.gle/idnfr1aAVSP2v8E97>

### GET STARTED:

PowerPAC form: <https://forms.gle/ziA5vdjoPsHq7P32A>

Vega Discover form: <https://forms.gle/p9p42bBWCrj5XhUe9>

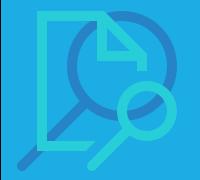

## **DISCUSSION**

What search terms delivered relevant search results?

What search terms delivered less relevant search results?

## RESULTS

### ADJOURNMENT

**Motion** 

Second

Next meeting is scheduled for March 17, 2022, 9:30 AM via Zoom